## t literatur and an orient in the international state of the second state of the second state of the second state of the second state of the second state of the second state of the second state of the second state of the se

**SK–1219** Seat No. **First Year B. A. Examination March / April – 2006**  $\text{Hindi}: \text{Paper } - \text{I} \text{ (i)} \rightarrow - \text{I}$ *(New Course)*

Time : **3** Hours] [Total Marks : **100 सचना : स**भी प्रश्नों के अंक समान हैं । <mark>१ 'माता की व्यथा' काव्य में चित्रित यशो</mark>दा की व्यथा का वर्णन कीजिए । १५ **अथवा 1** "÷Ò¥'ʪʫUË" ∑§Ê√ÿ ◊¥ ¬˝SÃÈà ª˝Ê◊ËáÊ ¡ËflŸ ∑§Ê ¬Á⁄Uøÿ ŒËÁ¡∞ – **15 2** "Áflº˝Ù"UË" ∑§Ê√ÿ ∑§Ê ÷ÊflÊÕ¸ •¬Ÿ ‡ÊéŒÙ¥ ◊¥ S¬c≈U ∑§ËÁ¡∞ – **15** <mark>अथवा</mark> २ किन्हीं दो पर टिप्पणियाँ लिखिए ∶ तो ∭ (१) पीत फरोश' काव्य में प्रस्तुत<sup>े</sup>गीतों की विशेषताएँ ।  $(3)$  'विप्लव गायन' में महानाश का आह्यान । (३) 'वरुणा की कछार' काव्य में भारतीय संस्कृति । (४) 'तुम और मैं' काव्य में आत्मा-परमात्मा का संबंध । **3** '-'¢Œ÷¸ √ÿÊÅÿÊ ∑§ËÁ¡∞ — (Á∑§ã"UË¥ **ÃËŸ**) **30** (१) बिकी बिका सब ओर मची है आने और दो आने पर । अस्मत बिके गलीचों पर तो प्यार बिके दुकानों पर ॥ डगर डगर पर मंदिर-मस्जिद कदम-कदम पर गुरुद्वारे । भगवानों की बस्ती में है ज़ुल्म बहुत इन्सानों पर ॥  $(3)$  नाक का मोती अघर की कांति से. बीज दाडिम का समझकर भ्रांति से. .<br>देखकर सहसा हुआ शुक यह मौन है सोचता है, अन्य शुक यह कौन है ? व्यथा' काव्य में चित्रित यशोदा की व्यथा का वर्णन की<br>अथवा<br>काव्य में प्रस्तुत ग्रामीण जीवन का परिचय दीजिए ।<br>काव्य का भावार्थ अपने शब्दों में स्पष्ट कीजिए ।<br>पर टिप्पणियाँ लिखिए :<br>अथवा<br>नव गायन' में महानाश का आह्यान ।<br>जो कछार'

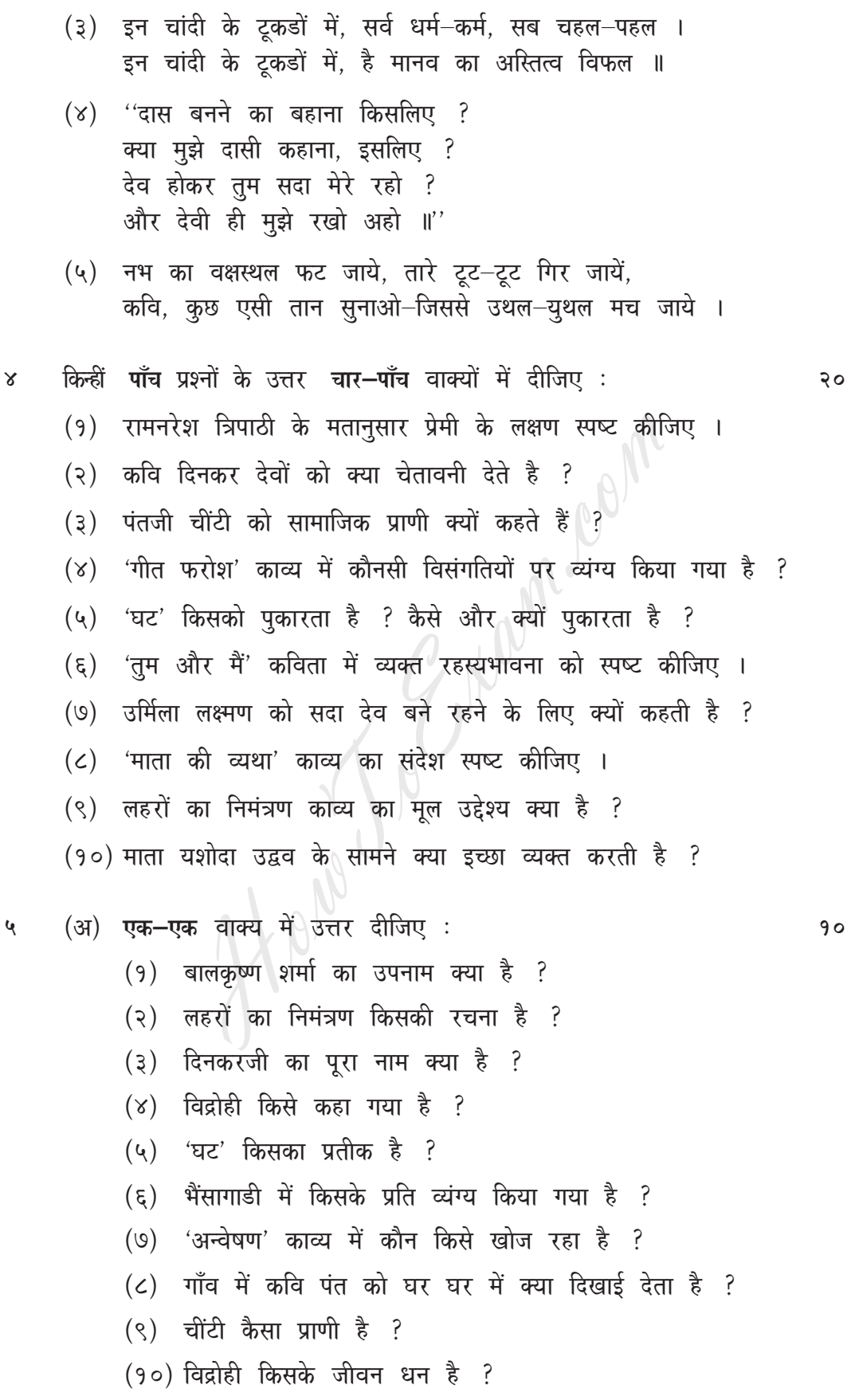

**SK-1219]** 

[Contd...]

 $\mathbf{\hat{y}}$ 

- (ब) सही विकल्प चुनकर रिक्त स्थानों की पूर्ति कीजिए :
	- (१) \_\_\_\_\_\_\_\_\_\_ भगवतीचरण वर्मा की कविता है । (भैंसागाडी, गीतफरोश, अन्वेषण)
	- $(3)$  \_\_\_\_\_\_\_\_\_\_\_\_\_\_ राष्ट्रीय कवि है । (मैथिलीशरण गुप्त, दिनकर, जयशंकर प्रसाद)
	- $(3)$  [3] भारत का रेशमीनगर है । (दिल्ली, मुंबई, कलकत्ता)
	- (४) पूर्यकांत त्रिपाठी की रचना है । (तुम और मैं, विद्रोही, माता की व्यथा)
	- (५) \_\_\_\_\_\_\_\_\_\_\_ में लक्ष्मण का उर्मिला का चरित्र है । (उर्मिला का अनुराग, उवर्शी, कामायनी)  $\color{red} \bullet \color{black} \blacktriangleright$
	- $(\xi)$  कविता में भक्त और भगवान की संवेदना है । (अन्वेषण, विद्रोही, गीतफरोश)
	- (७) बिना मनुष्य का जीवन व्यर्थ है । (प्रेम, व्यथा, विरह)
	- (८) (2) 'हिन्दी कविता कल और आज' के संपादक है (दशरथ ओझा, रामदरश मिश्र)
	- $($ ९) \_\_\_\_\_\_\_\_\_\_\_\_ को कविने विद्रोह का प्रतीक माना है । (छोटे बीज, पौधेको, वृक्ष)
	- (१०) \\\\\\\\\ पृथ्वी पर निर्भय होकर विचरण करती है । (चींटी, बिल्ली, छीपकली)

 $\overline{3}$ 

**SK-12191** 

 $90$